# Eliminar Rotulo en un campo de texto

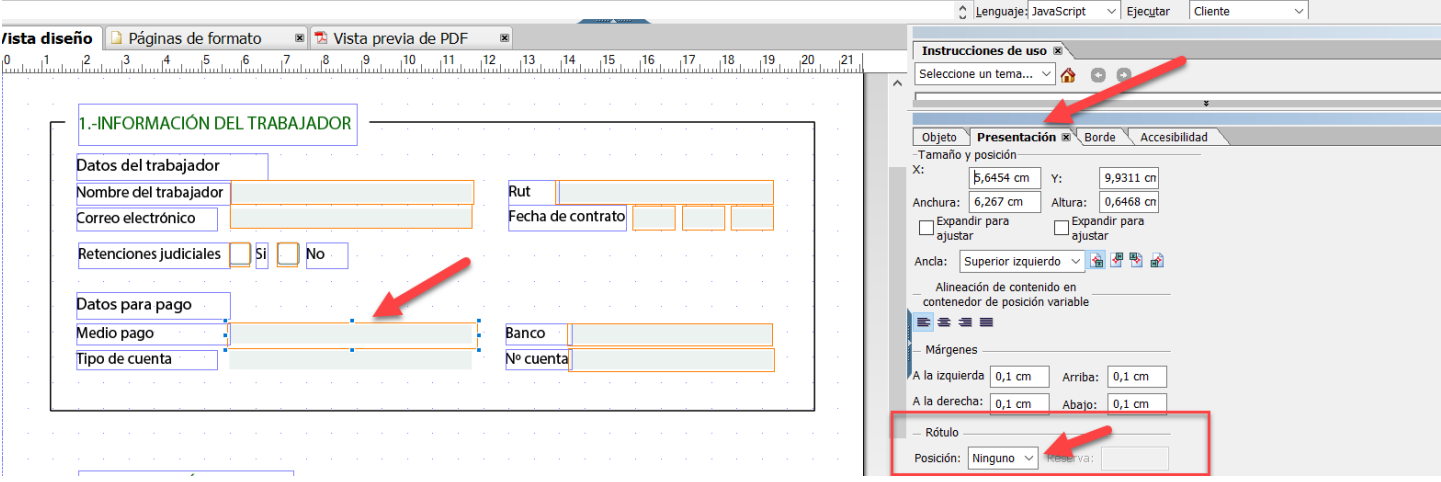

## Especificar unidad de medida

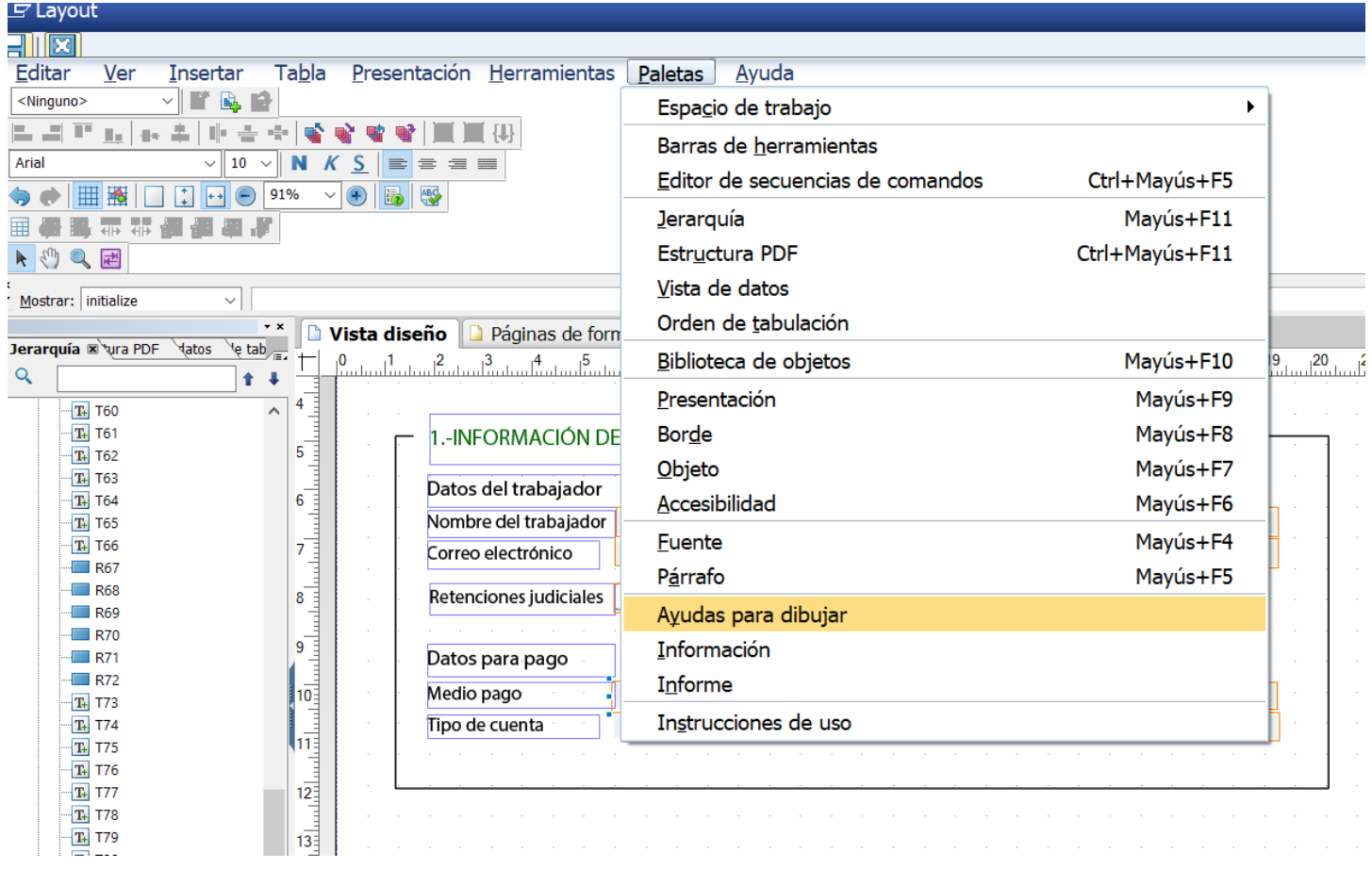

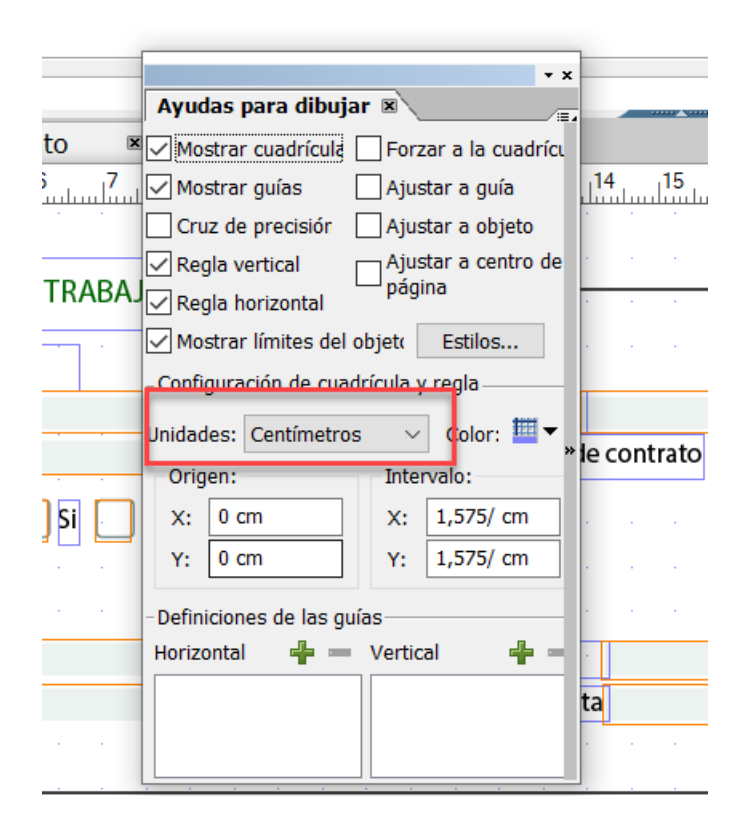

# Especificar formato de salida de un campo

En este ejemplo, usamos un campo de tipo fecha (DATS)

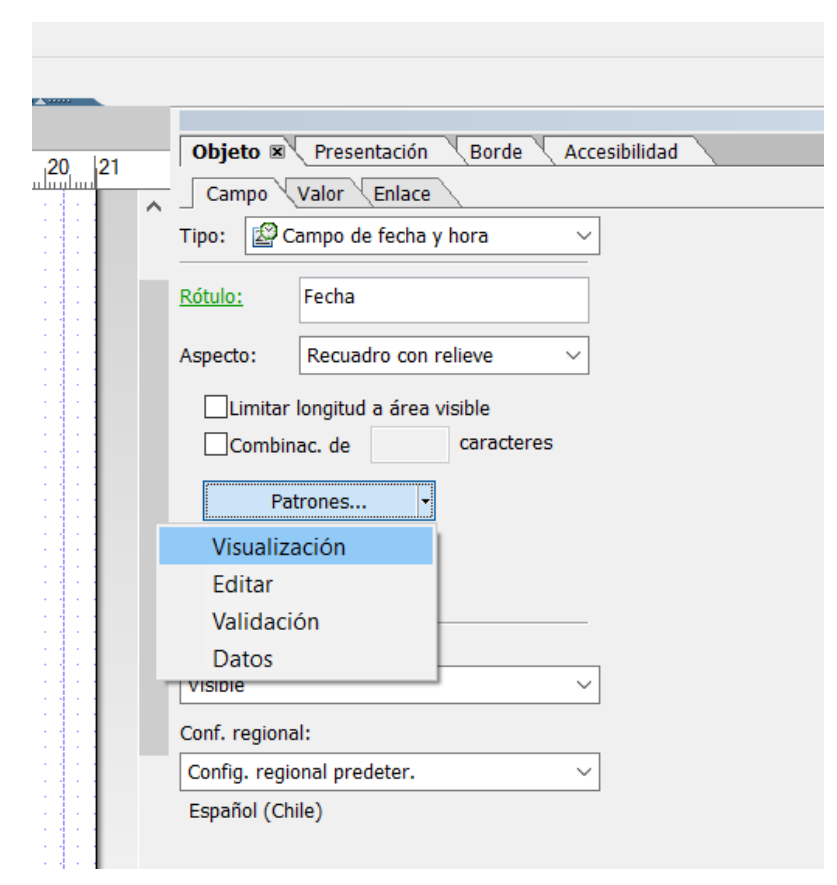

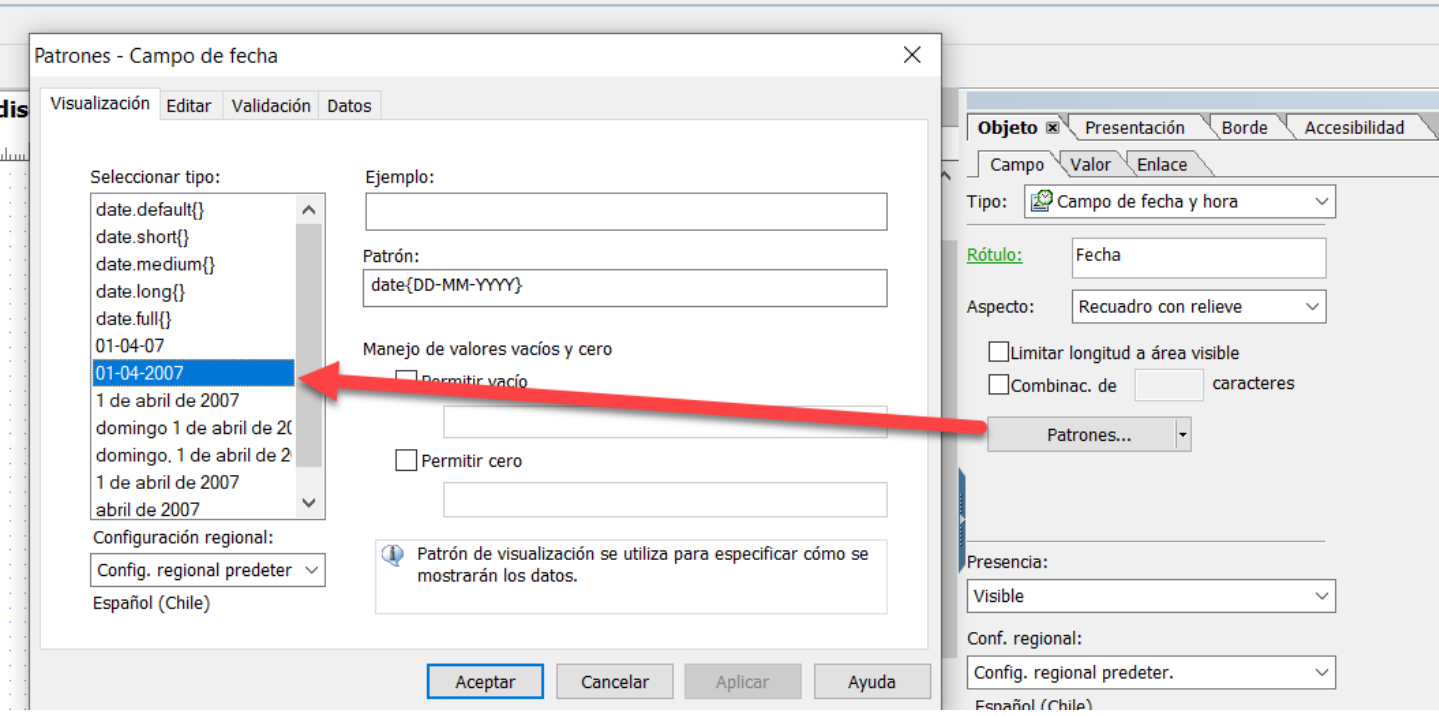

OBSERVACION: La Configuración regional define las opciones de edición, ejemplo

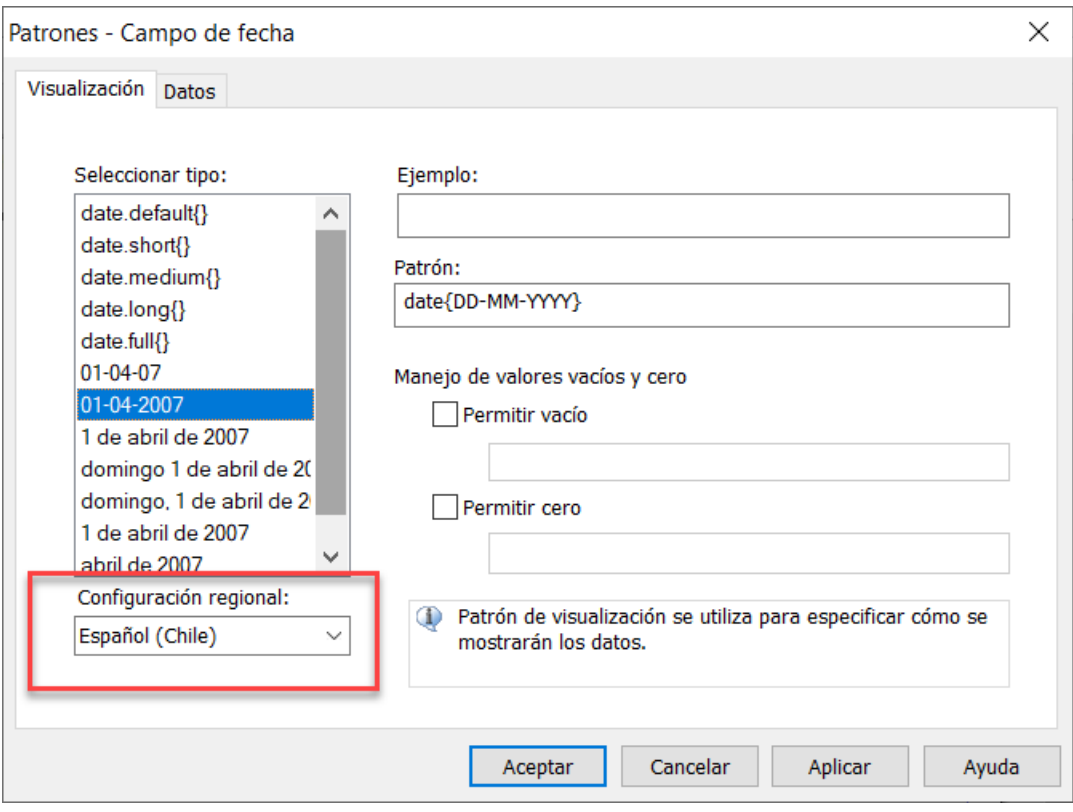

Lengua

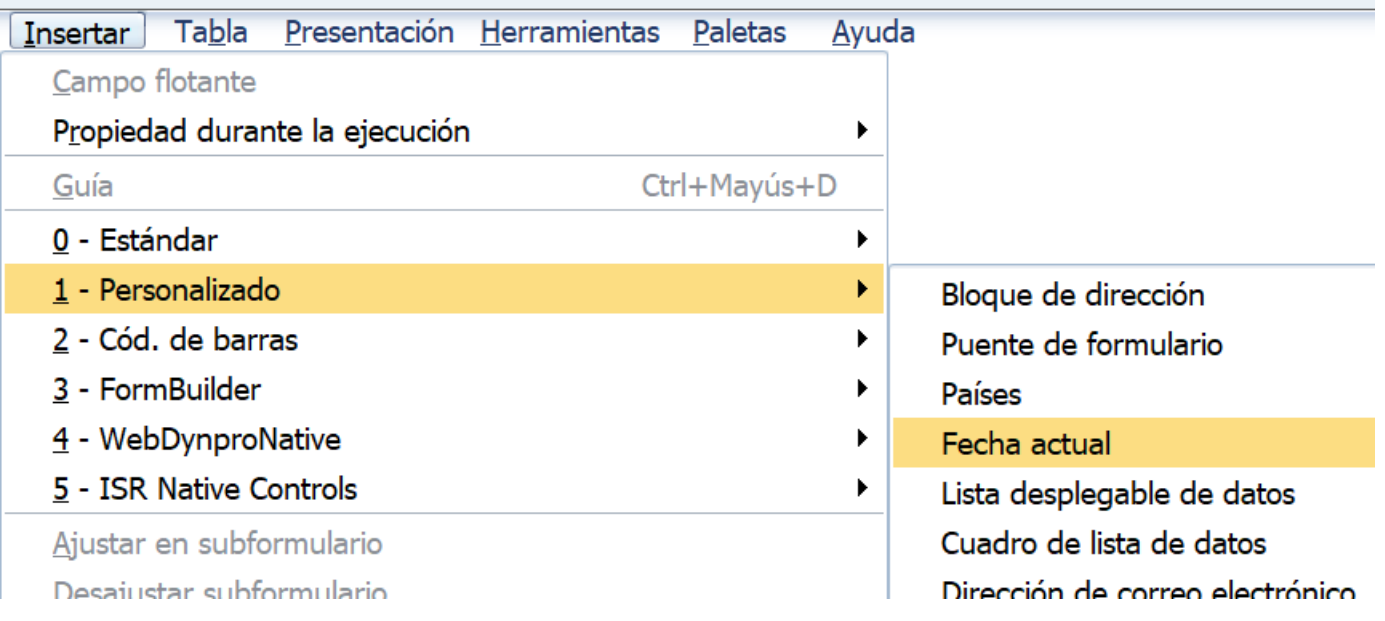

### , y la edición no se comporta como se espera, aplicar esta nota

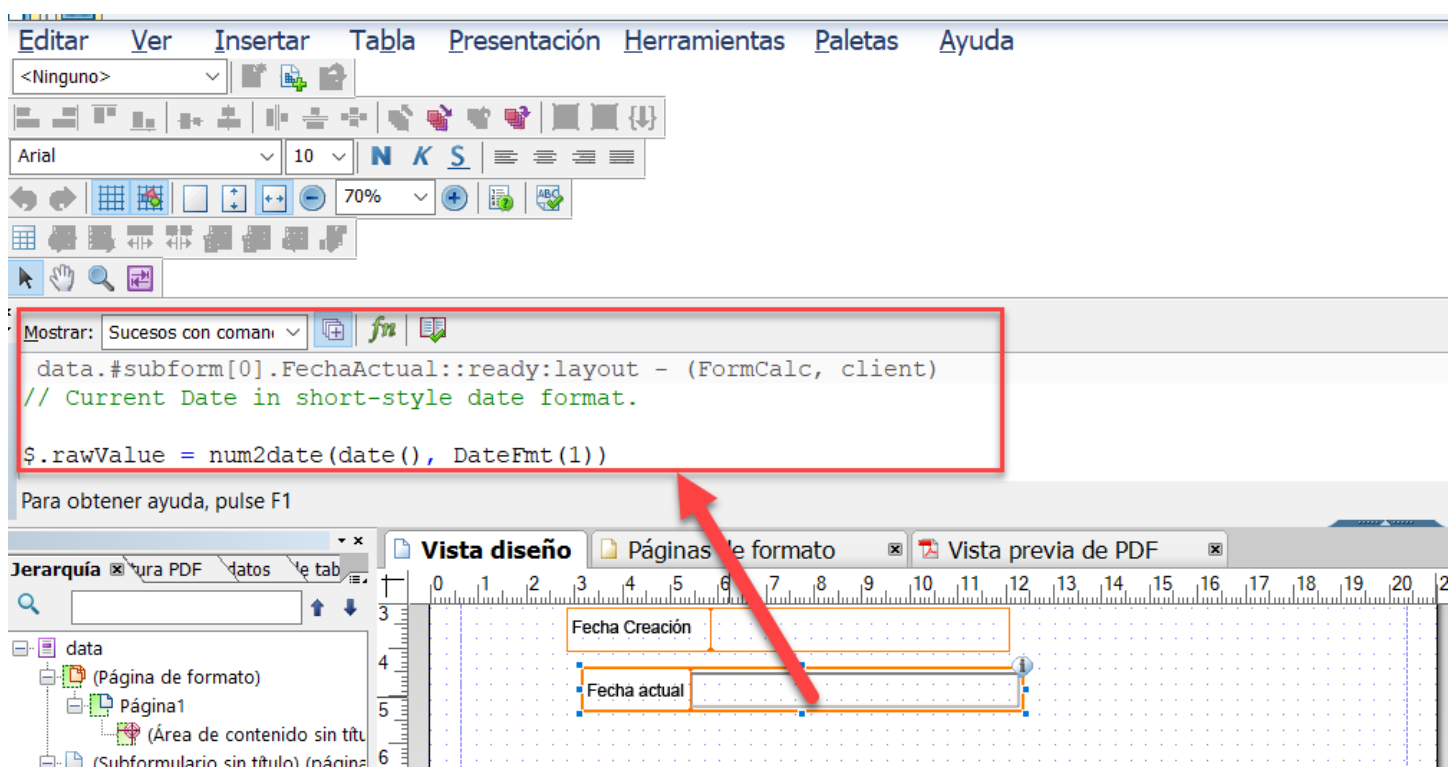

Go to the layout: ready event for the field and modify the date format.

The default FormCalc is as follows:

```
$.rawValue = num2date(date(), DateFmt(1))
```
Replace DateFmt(1) with the applicable format. For example,

```
$.rawValue = num2date(date(),"MM/DD/YYYY")
```
#### Ejemplo

```
$.rawValue = num2date(date(),"DD/MM/YYYY")
```
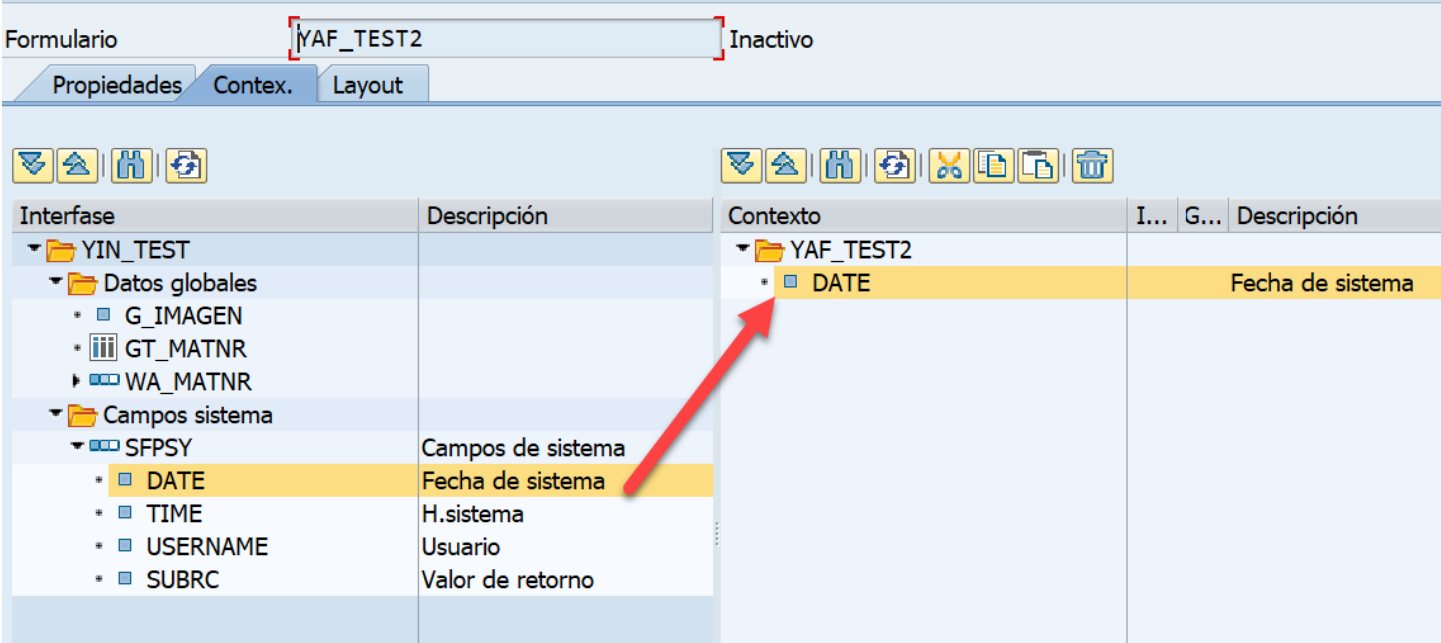

Otra opción es usar la fecha de sistema y aplicar la edición deseada.

## **NOTAS**

Ojo, si se imprime vía función, da error USAGE\_ERROR en la trn. SE37 en modo test, usar programa para test (SE38).

```
 CALL FUNCTION lv_fm_name
    EXPORTING
* /1bcdwb/docparams = wa_docparams
     gs datos = p data
    IMPORTING
      /1bcdwb/formoutput = ls_pdf_file
    EXCEPTIONS
     usage_error = 1
     system_error = 2interval_error = 3OTHERS = 4.
  IF sy-subrc NE 0.
   p subrc = 3.
    RETURN.
  ENDIF.
```
### Programa de Impresión

```
FORM print_pdf USING p_data TYPE zestruc_mi_formulario
            CHANGING p_xstring TYPE xstring
                    p_subrc TYPE sy-subrc.
  DATA: wa_output TYPE sfpoutputparams,
       wa result TYPE sfpjoboutput.
  DATA: gs_fp_outputparams TYPE sfpoutputparams,
        lv_fm_name TYPE rs38l_fnam,
lv_form_name     TYPE fpwbformname,
 wa_docparams TYPE sfpdocparams.
 DATA ls pdf file TYPE fpformoutput.
*...Opciones de salida impresión
 wa_output-device = 'PRINTER'.
* wa_output-dest = 'PDF1'.
 wa_output-cover = 'D'.
  wa_output-receiver = sy-uname.
  wa_output-reqnew = abap_true.
  wa_output-preview = abap_false.
* wa_output-getpdf = space.
 wa_{}output-getpdf = abap_true.
  wa_output-nopreview = abap_true.
 wa_output-nodialog = abap_true.
 wa_output- CALL FUNCTION 'FP_JOB_OPEN'
    CHANGING
      ie_outputparams = wa_output
    EXCEPTIONS
     cancel = 1usage_error = 2
```

```
system error = 3interval_error = 4OTHERS = 5.
 IF sy-subrc \leftrightarrow 0.
   p\_subrc = 1.
    RETURN.
  ENDIF.
  TRY.
      lv_form_name = 'Z_MI_FORMULARIO'.
      CALL FUNCTION 'FP_FUNCTION_MODULE_NAME'
        EXPORTING
         i_name = l v_form_name IMPORTING
         e_funcname = lv_fm_name.
    CATCH cx_fp_api_repository
          cx_fp_api_usage
          cx_fp_api_internal.
     p\_subrc = 2. RETURN.
  ENDTRY.
  CALL FUNCTION lv_fm_name
    EXPORTING
* /1bcdwb/docparams = wa_docparams
     gs\_datos = p\_data IMPORTING
      /1bcdwb/formoutput = ls_pdf_file
    EXCEPTIONS
     usage error = 1system_error = 2interval_error = 3OTHERS = 4.
  IF sy-subrc NE 0.
   p_subrc = 3.
    RETURN.
  ENDIF.
  CALL FUNCTION 'FP_JOB_CLOSE'
    IMPORTING
     e result = wa result
    EXCEPTIONS
     usage_error = 1system_error = 2 internal_error = 3
     OTHERS = 4.
 IF sy-subrc \leftrightarrow 0.
   p subrc = 4.
    RETURN.
  ENDIF.
  p_xstring = ls_pdf_file-pdf.
* READ TABLE wa_result-spoolids INTO DATA(wa_spoolids) INDEX 1.
```

```
* CHECK sy-subrc = 0.
*
```

```
** Get merged document
```

```
* DATA l_xstring TYPE xstring.
```
- *\* CLEAR l\_xstring.*
- *\* CALL FUNCTION 'RSPO\_GET\_MERGED\_PDF\_FROM\_SPOOL'*
- *\* EXPORTING*
- *\* spool\_number = wa\_spoolids*
- *\* IMPORTING*
- *\* merged\_document = l\_xstring*
- *\* EXCEPTIONS*
- *\* internal\_error = 1*
- *\* empty\_job = 2*
- *\* not\_supported = 3*
- *\* OTHERS = 4.*
- *\* IF sy-subrc = 0.*
- *\* p\_xstring = l\_xstring.*
- *\* ENDIF.* ENDFORM.

### NOTAS INTERNET

<https://wiki.scn.sap.com/wiki/display/ABAP/SAP+Interactive+Forms+by+Adobe>